## **Sharing secret keys in Docker containers and K8s**

# José Manuel Ortega Security researcher

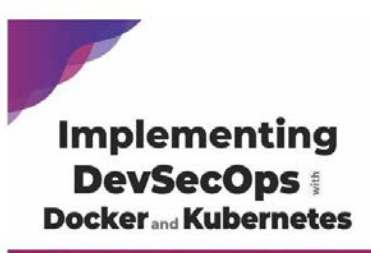

# An Experiential Guide to Operate in the DevOps Enviror<br>for Securing and Monitoring Container Application bpb OSÉ MANUEL ORTEGA CANDE

- 1. Getting Started with DevSecOps
- 2. Container Platforms
- 3. Managing Containers and Docker Images
- 4. Getting Started with Docker Security
- 5. Docker Host Security
- 6. Docker Images Security
- 7. Auditing and Analyzing Vulnerabilities in Docker **Containers**
- 8. Managing Docker Secrets and Networking
- 9. Docker Container Monitoring
- 10. Docker Container Administration
- 11. Kubernetes Architecture
- 12. Kubernetes Security
- 13. Auditing and Analyzing Vulnerabilities in **Kubernetes**
- 14. Observability and Monitoring in Kubernetes

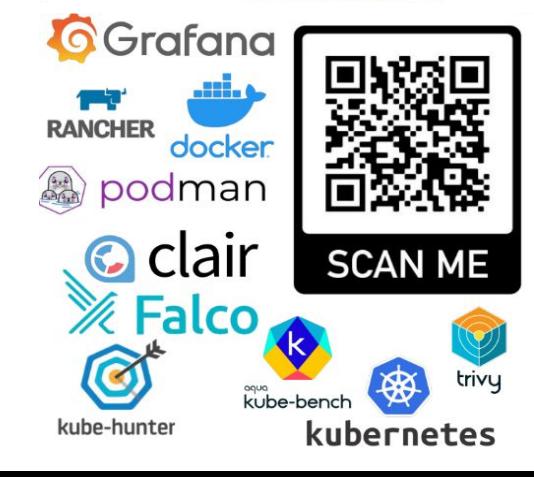

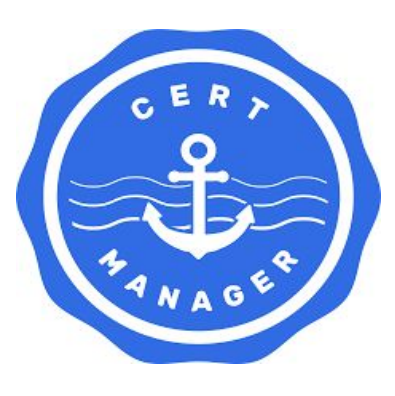

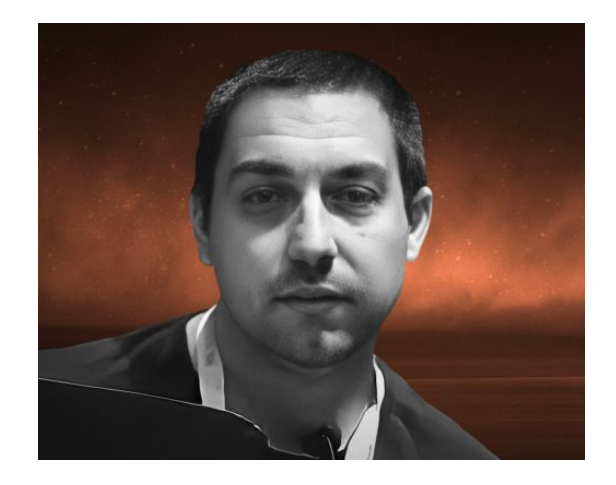

**Jose Manuel Ortega** Software engineer, Freelance

- 1.Challenges of security and secret keys in containers
- 2.Best practices for saving and securing distribution of secrets in Docker Containers
- 3.Managing secrets in Kubernetes using volumes and sealed-secrets
- 4.Other tools for distributing secrets in containers

#### **Challenges of security and secret keys in containers**

## THE TWELVE-FACTOR APP

#### **INTRODUCTION**

In the modern era, software is commonly delivered as a service: called web apps, or software-as-a-service. The twelve-factor app is a methodology for building software-as-a-service apps that:

- Use declarative formats for setup automation, to minimize time and cost for new developers joining the project;
- Have a clean contract with the underlying operating system, offering maximum portability between execution environments;
- Are suitable for deployment on modern cloud platforms, obviating the need for servers and systems administration;
- Minimize divergence between development and production, enabling continuous deployment for maximum agility;
- And can scale up without significant changes to tooling, architecture, or development practices.

The twelve-factor methodology can be applied to apps written in any programming language, and which use any combination of backing services (database, queue, memory cache, etc).

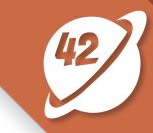

#### **Challenges of security and secret keys in containers**

- Secrets play a critical role in storing sensitive data separately from application code. This includes data such as passwords, hostnames, SSH keys, and more.
- Our application requires a database connection. To do this, it needs a hostname, username, and password. Furthermore, there's a different database server for development, testing, and production.
- With secrets, each environment can provide its own database information to the applications.

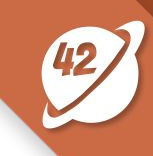

#### **Challenges of security and secret keys in containers**

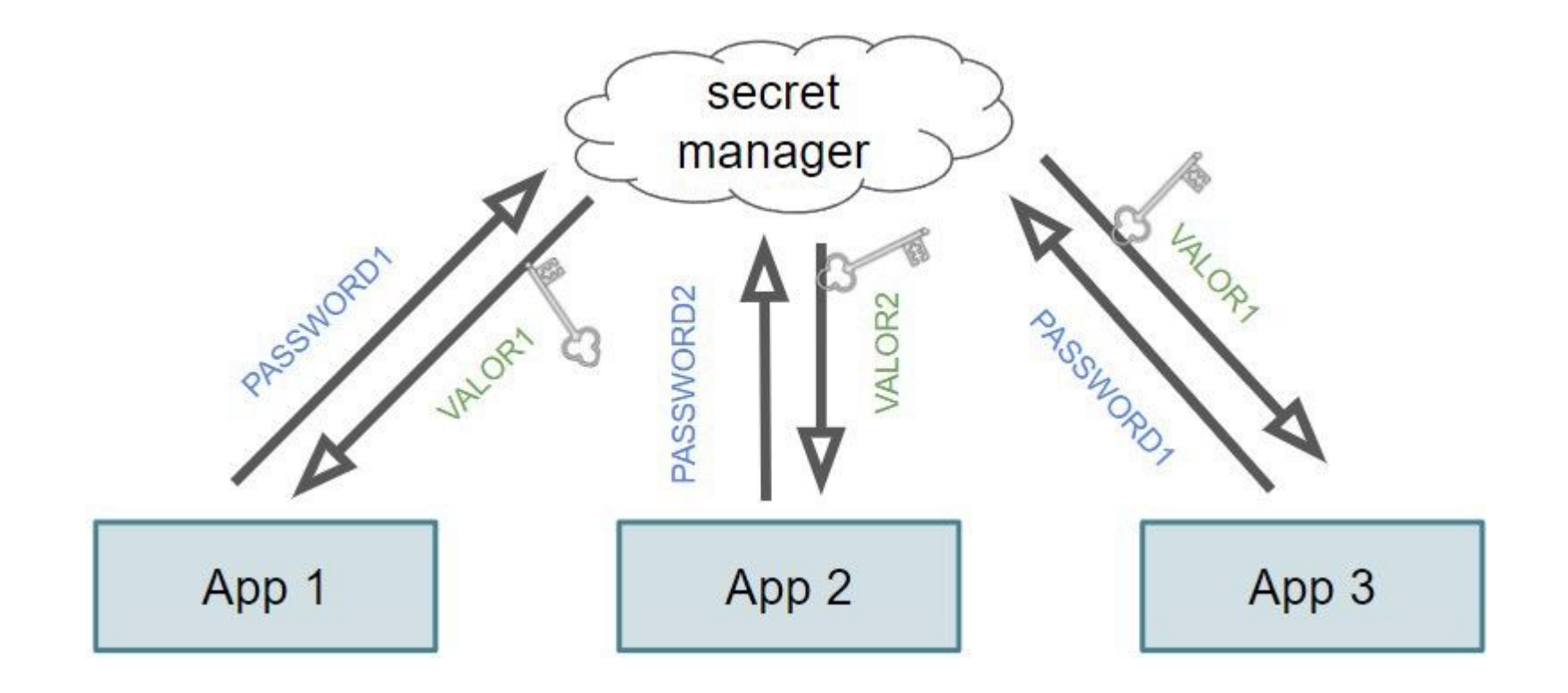

Docker's implementation of secrets uses the following features:

- Secrets are created and managed separately from applications.
- Follows principles of least privileged and need-to-know access.
- Flexibility to store a variety of different data types.

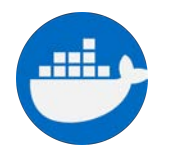

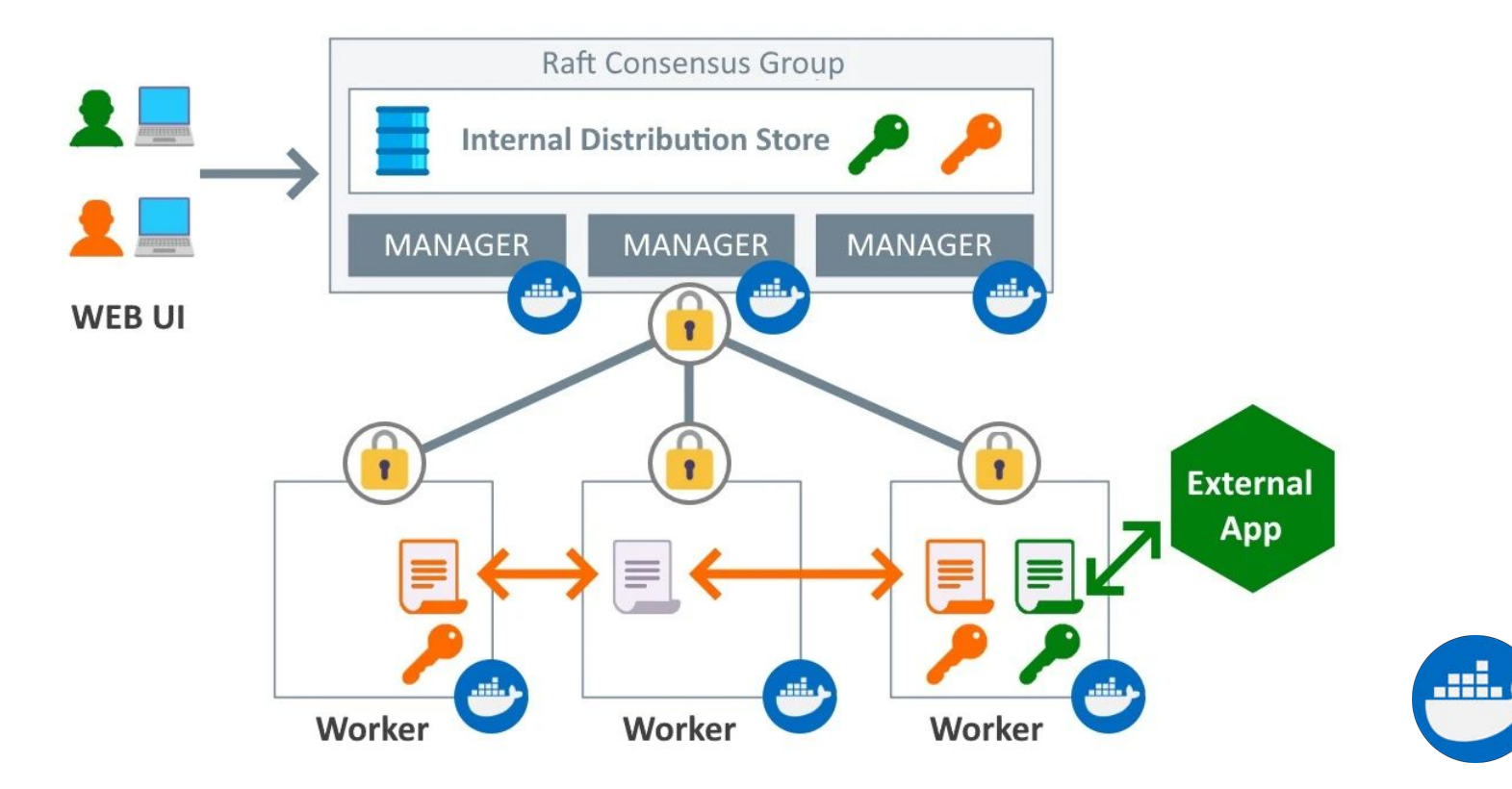

\$ docker swarm init --advertise-addr <MANAGER-IP>

\$ docker secret create my\_secret /path/to/secret/file

● **/run/secrets/<secret\_name>**

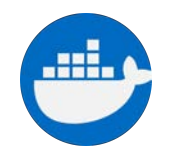

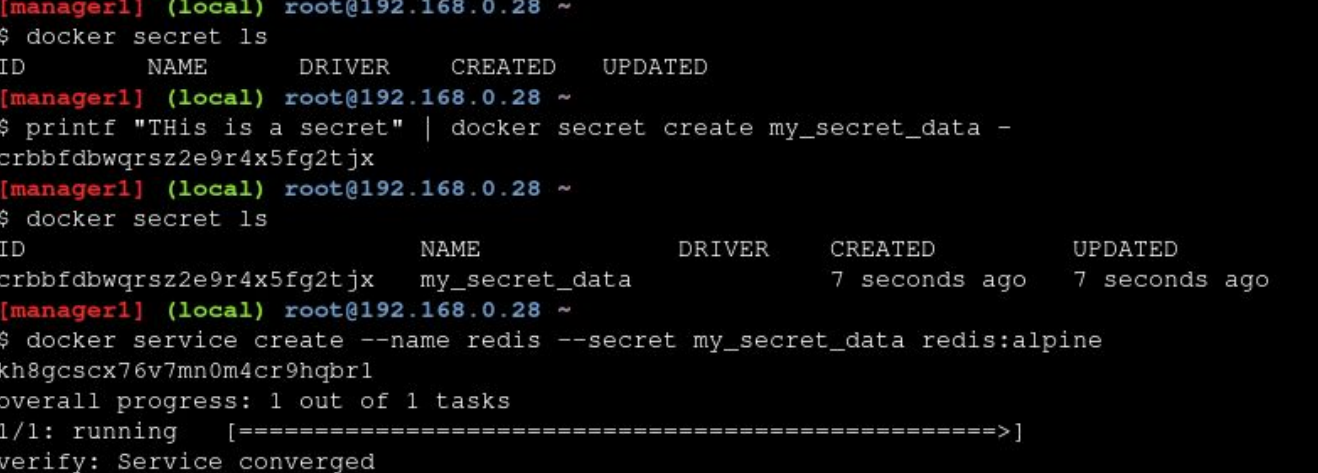

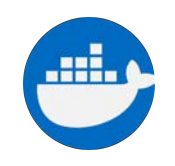

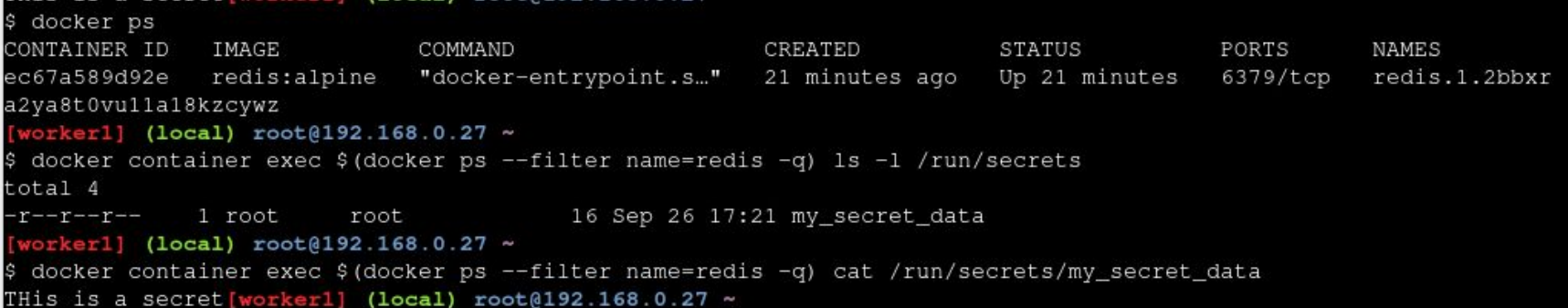

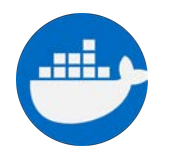

docker secret rm my\_secret\_data Error response from daemon: rpc error: code = InvalidArqument desc = secret 'my\_secret\_data' is in use by the following service: redis manager1] (local) root@192.168.0.28 ~ docker service update "docker service update" requires exactly 1 argument. See 'docker service update --help'. Usage: docker service update [OPTIONS] SERVICE

Update a service manager1] (local) root@192.168.0.28 ~ \$docker service update --secret-rm my\_secret\_data redis redis overall progress: 1 out of 1 tasks verify: Service converged

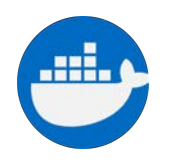

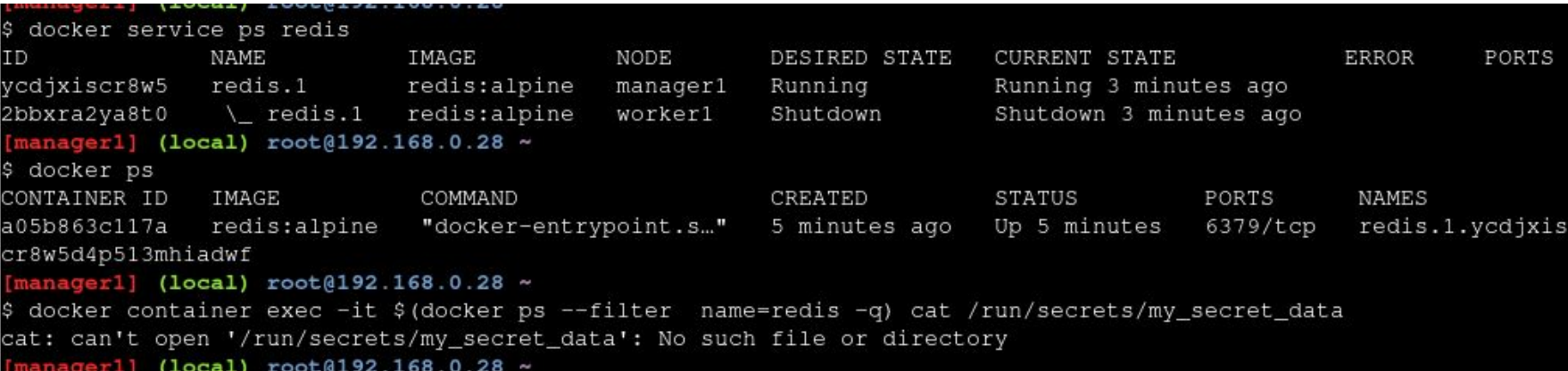

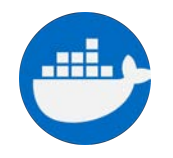

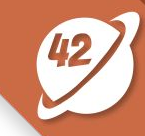

```
docker service rm redis
redis
manager1] (local) root@192.168.0.28 ~
 docker secret rm my_secret_data
my_secret_data
[manager1] (local) root@192.168.0.28 ~
 docker secret 1s
                  DRIVER CREATED
         NAME
                                       UPDATED
ΤD
manager1] (local) root@192.168.0.28 ~
```
# \$ docker secret rm my\_secret

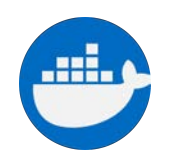

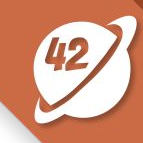

```
$ docker service create
```

```
 --name my_app
```

```
 --secret
```
source=my\_secret,target=/different/path/to/secret/file,mode =0400

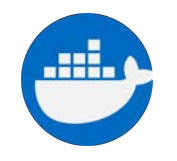

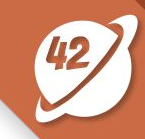

version: '3.1' services: my\_app:

 image: my\_app:latest secrets:

- my\_external\_secret

- my\_file\_secret

secrets:

my external secret:

external: true

my\_file\_secret:

file: /path/to/secret/file.txt

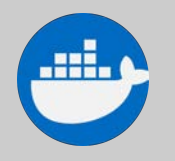

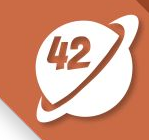

**\$ docker stack deploy -c docker-compose.yml secrets1** Creating service secrets1\_viewer

**\$ docker logs \$(docker ps -aqn1 -f status=exited)** my\_secret

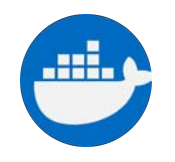

#### **Managing secrets in Kubernetes**

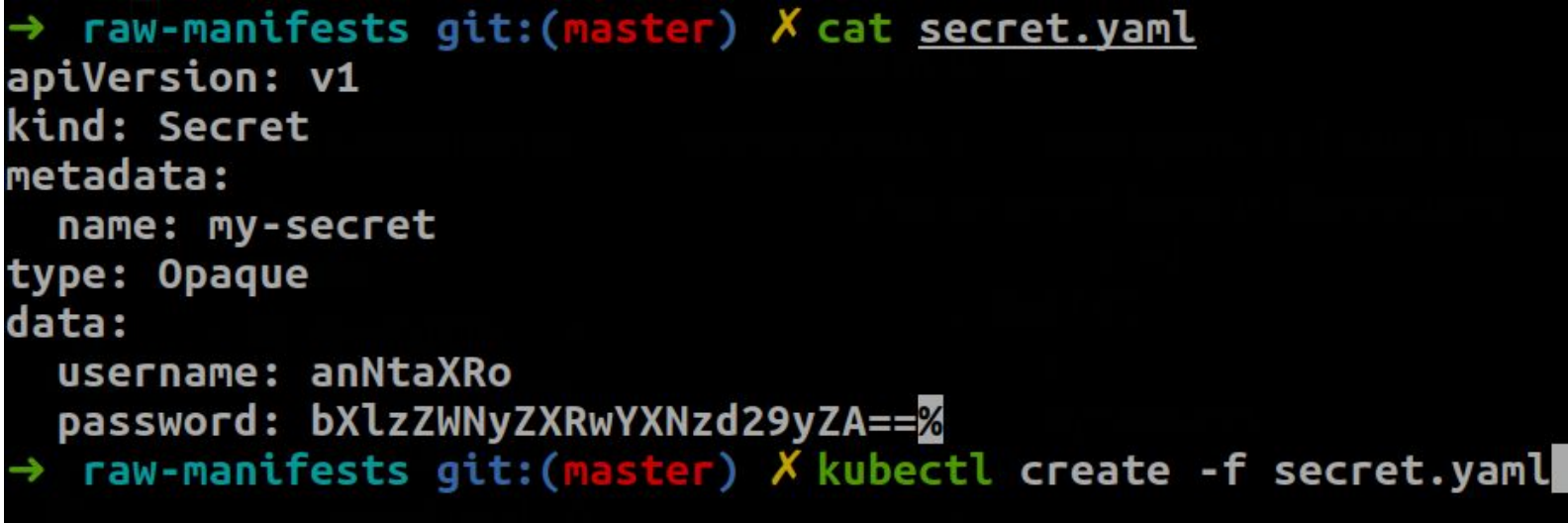

#### raw-manifests git: (master) X kubectl get secrets J **NAME TYPE DATA** default-token-hsvnc kubernetes.io/service-account-token 3  $\overline{2}$ my-secret **Opaque**  $raw$ -manifests git:(master)  $X$ ψ

**AGE** 

#### **Managing secrets in Kubernetes using volumes**

apiVersion: v1 kind: Pod metadata: name: volume-pod spec: containers: - name: express-test image: lukondefmwila/express-test:latest volumes: - name: secret-volume secret:

secretName: my-secret

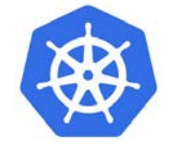

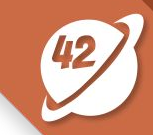

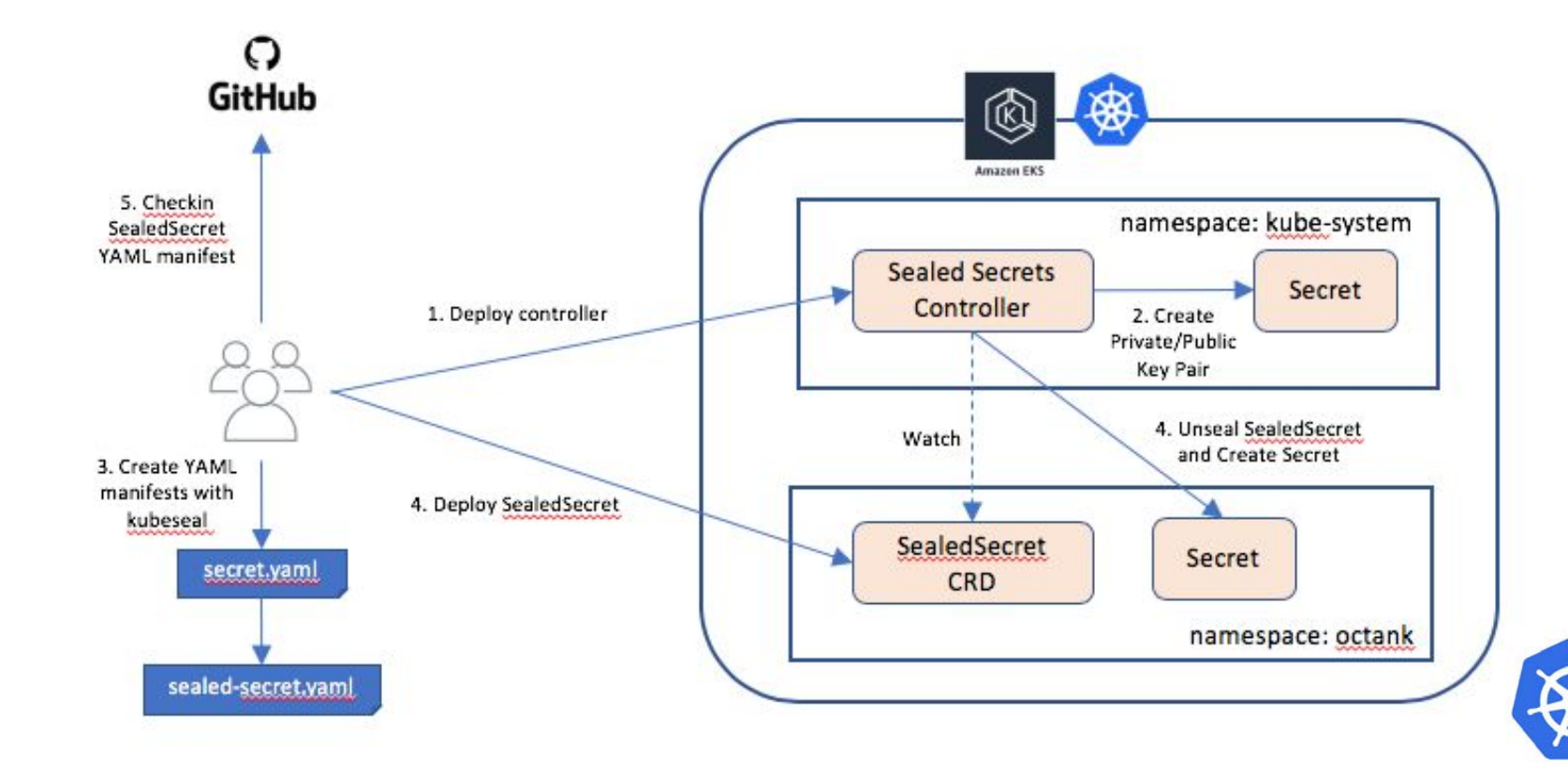

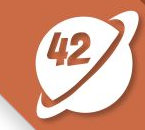

**apiVersion: v1**

**kind: Secret**

**metadata:**

 **name: my-secret**

**type: Opaque**

**data:**

 **username: dXNlcg==**

 **password: cGFzc3dvcmQ=**

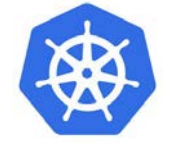

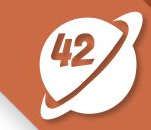

#### **kubeseal --cert=public-key-cert.pem --format=yaml < secret.yaml > sealed-secret.yaml**

#### <https://github.com/bitnami-labs/sealed-secrets/releases>

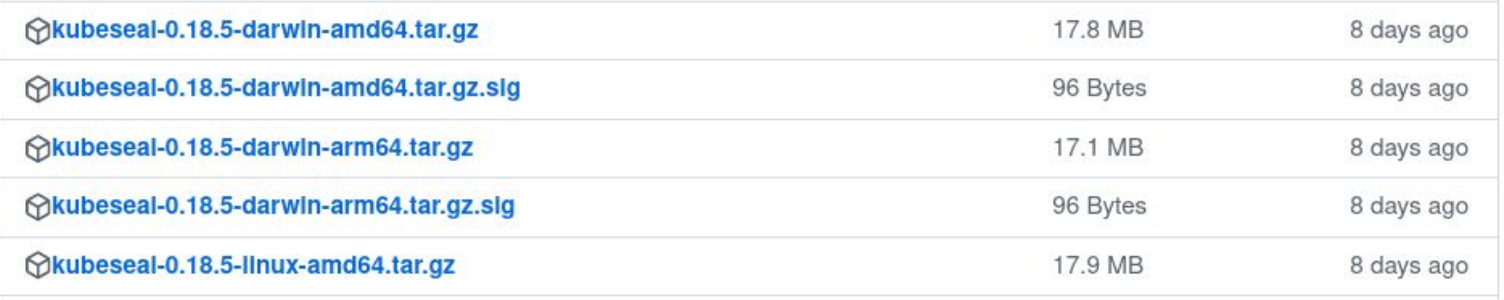

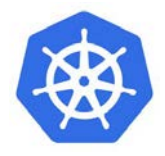

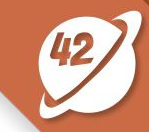

**apiVersion: bitnami.com/v1alpha1**

**kind: SealedSecret**

**metadata:**

 **creationTimestamp: null**

 **name: my-secret**

 **namespace: default**

**spec:**

 **encryptedData:**

 **password: AgBvA5WMunIZ5rF9...**

 **username: AgCCo8eSORsCbeJSoRs/...**

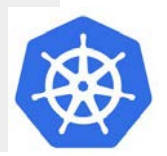

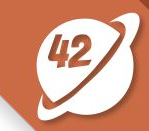

#### **\$ kubectl apply -f sealed-secret.yaml**

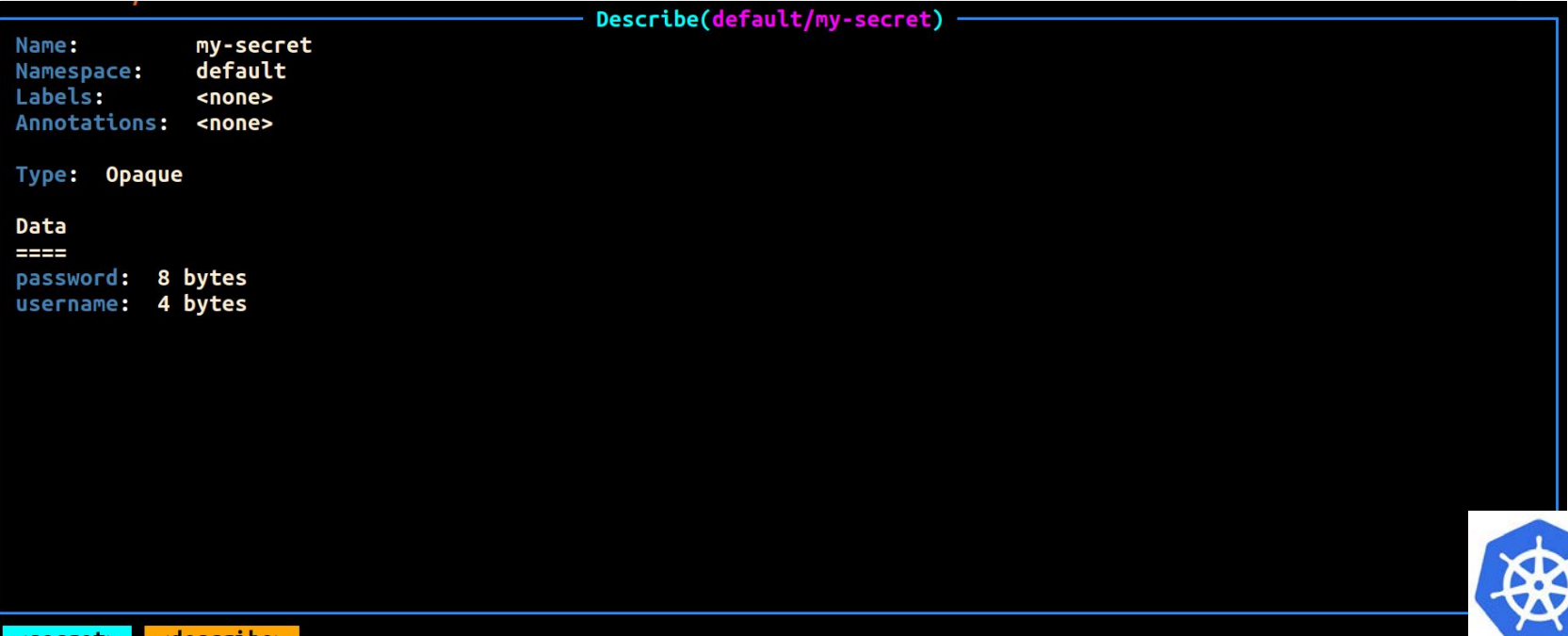

**Other tools for distributing secrets in containers**

- Hashicorp Vault (H) HashiCorp
- Keywhiz
- Akeyless Vault
- 
- Ancyloss vadit<br>● Cloud Provider solutions (AWS Secrets Manager, GCP Secret Manager)

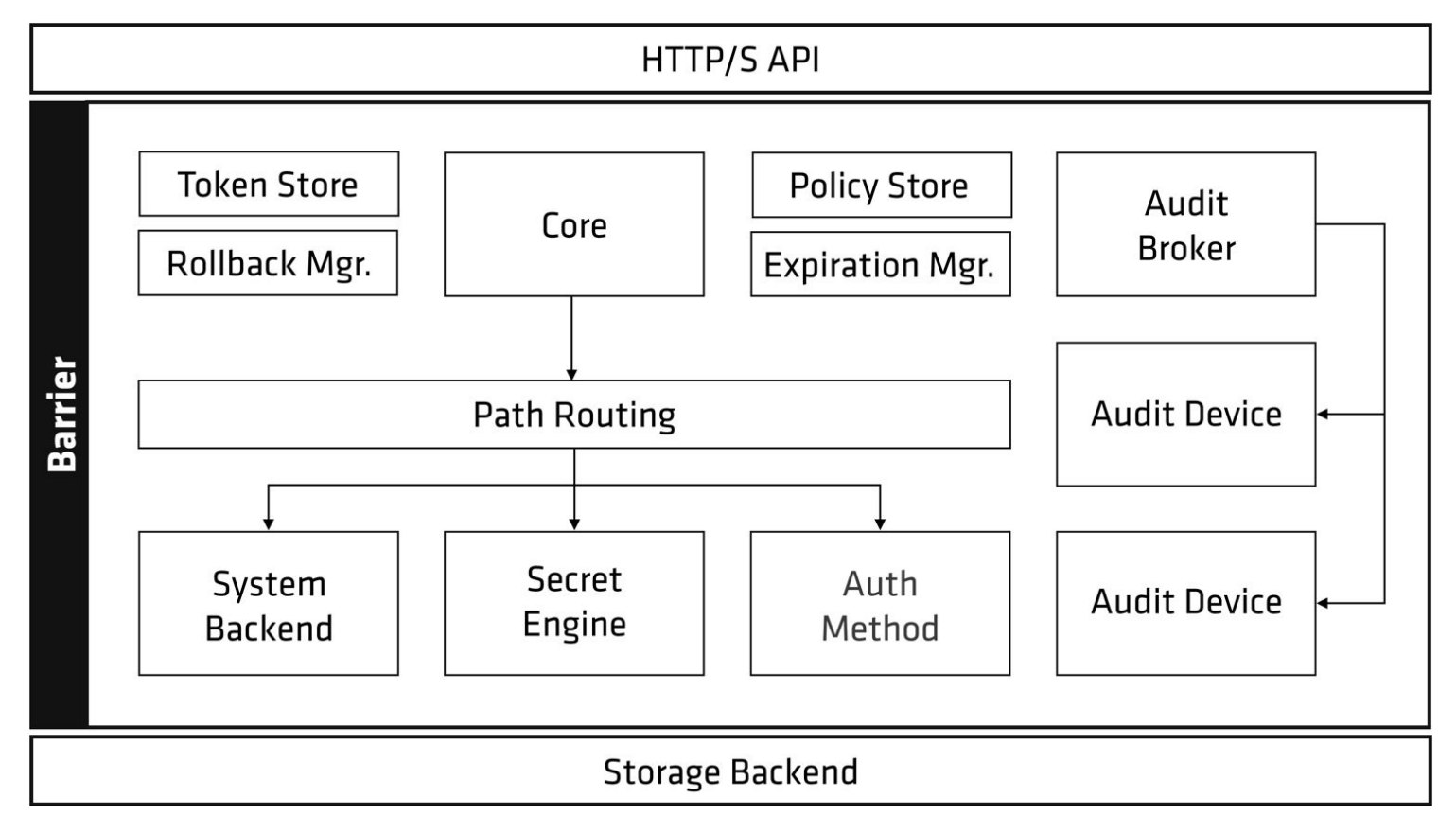

# **Hashicorp Vault**  $\gamma$ Master Key **Encryption Key Key Shares**

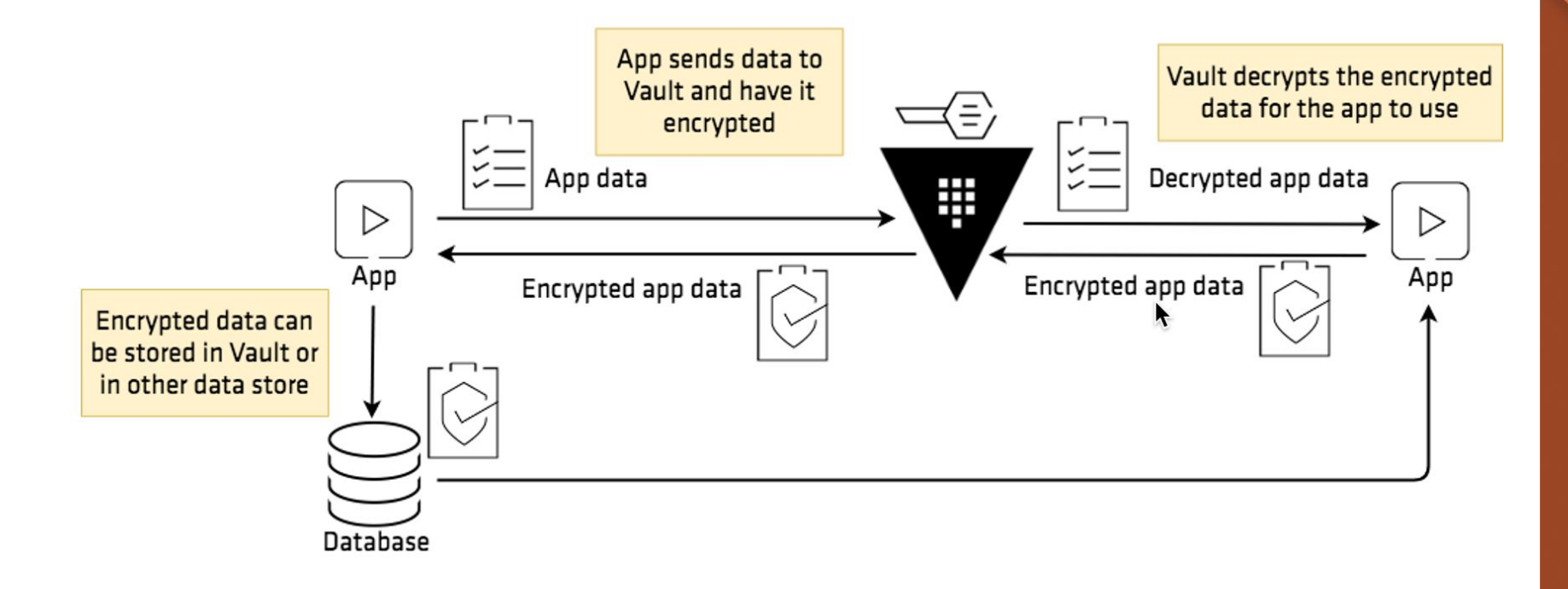

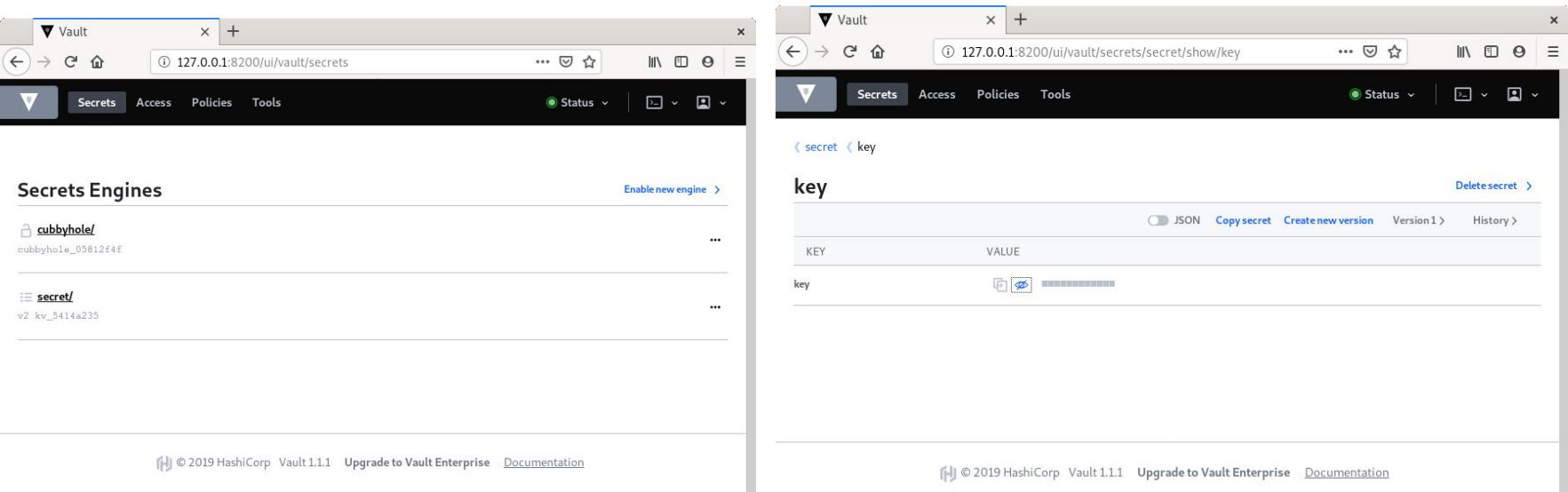

The key features of the Vault are:

- It encrypts and decrypts data without storing it.
- Vault can generate secrets on-demand for some operations, such as AWS or SQL databases.
- Allows replication across multiple data centers.
- Vault has built-in protection for secret revocation.
- Serves as a secret repository with access control details.

## **Keywhiz**

- Keywhiz helps with infrastructure secrets, GPG keyrings, and database credentials, including **TLS** certificates and keys, symmetric keys, API tokens, and SSH keys for external services.
	- **Keywhiz Server**
	- **Keysync**
	- **Keywhiz CLI**
	- **Keywhiz automation API**

#### **Keywhiz**

#### ADDING A SECRET

Using Keywhiz CLI

\$ keywhiz.cli --devTrustStore --user keywhizAdmin login \$ keywhiz.cli add secret --name mySecretName < mySecretFile

#### Using Keywhiz automation API

The automation API requires a client certificate and automationAllowed=true in the clients DB table. For development purpose, you can use the pre-generated client.p12 keystore:

```
$ cat request.json
  "name": "example.keytab",
  "description": "example kerberos keytab",
  "content":"a2V5dGFiIGNvbnRlbnQ=",
  "metadata":{"owner":"root","group":"root","mode":"0400"}
$ curl --cert ./server/src/test/resources/clients/client.p12:ponies -H "Content-Type:application/json" -d @r
equest.json https://localhost:4444/automation/secrets/
```
#### **Keywhiz**

The key features of Keywhiz are:

- Helps with infrastructure secrets, GPG keyrings, and database credentials, including TLS certificates and keys, symmetric keys, API tokens, and SSH keys for external services.
- Keywhiz Server provides JSON APIs for collecting and managing secrets.
- **● It stores all secrets in memory only.**

#### **AWS Secrets Manager**

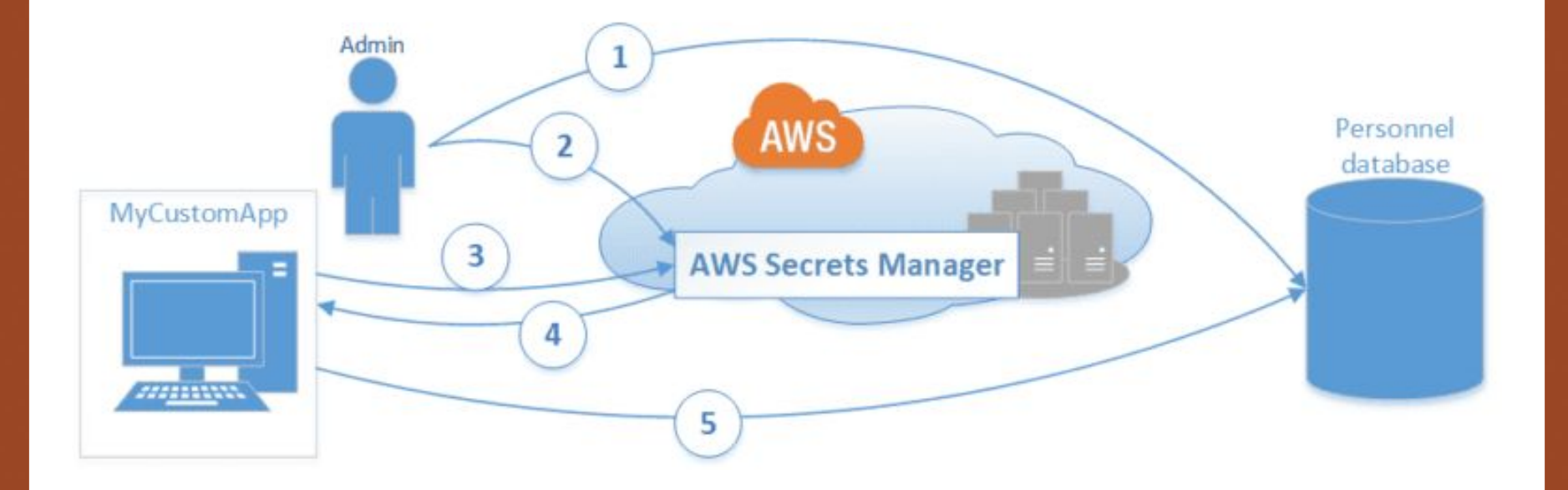

#### **AWS Secrets Manager**

The key features of AWS Secrets Manager are:

- Encrypts and decrypts secrets, transmiting securely over TLS.
- Provides **client-side caching libraries** to improve the availability and reduce the latency of using your secrets.
- You can configure Amazon VPC (Virtual Private Cloud) endpoints to keep traffic within the AWS network.

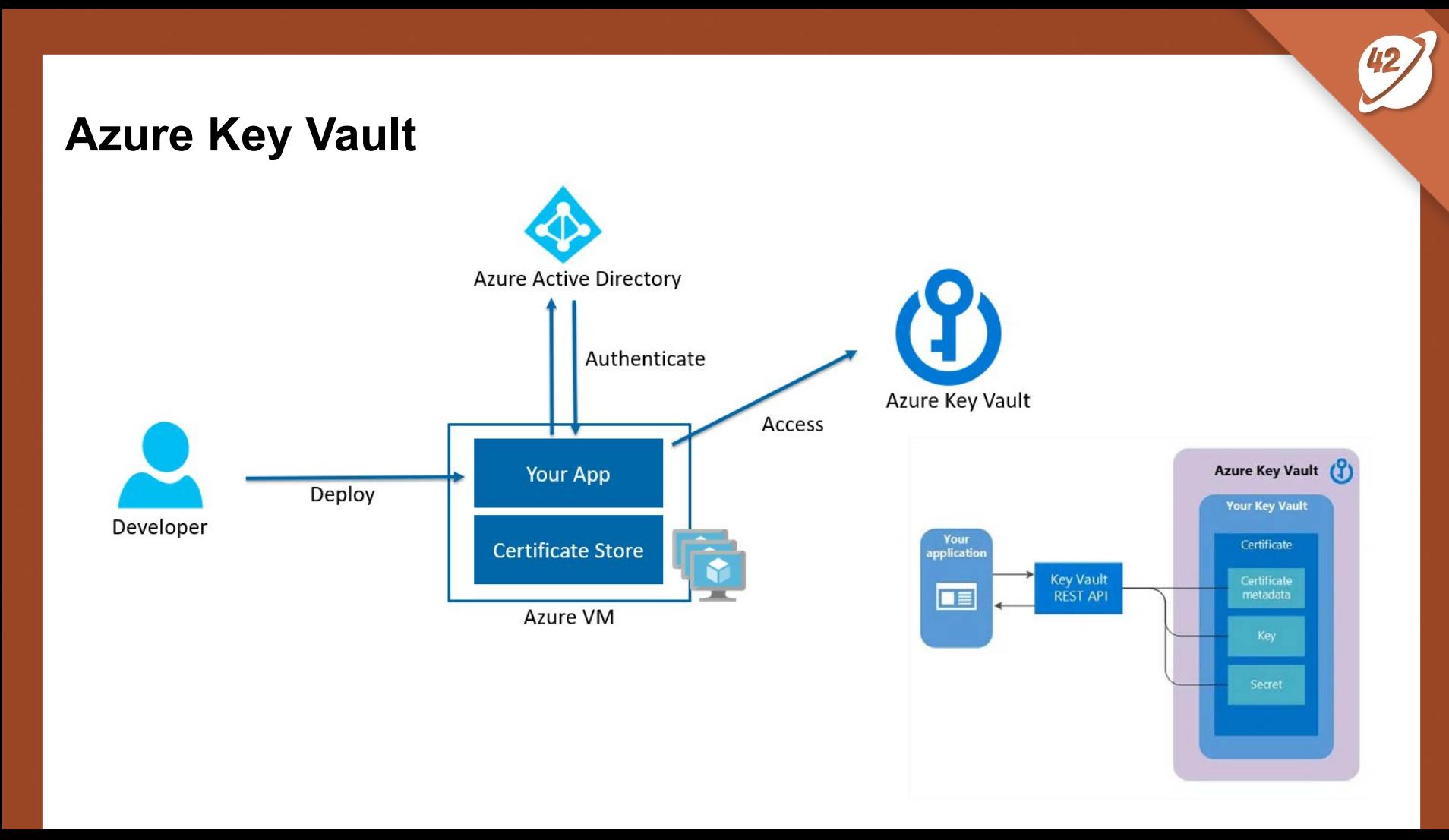

#### **Akeyless Vault**

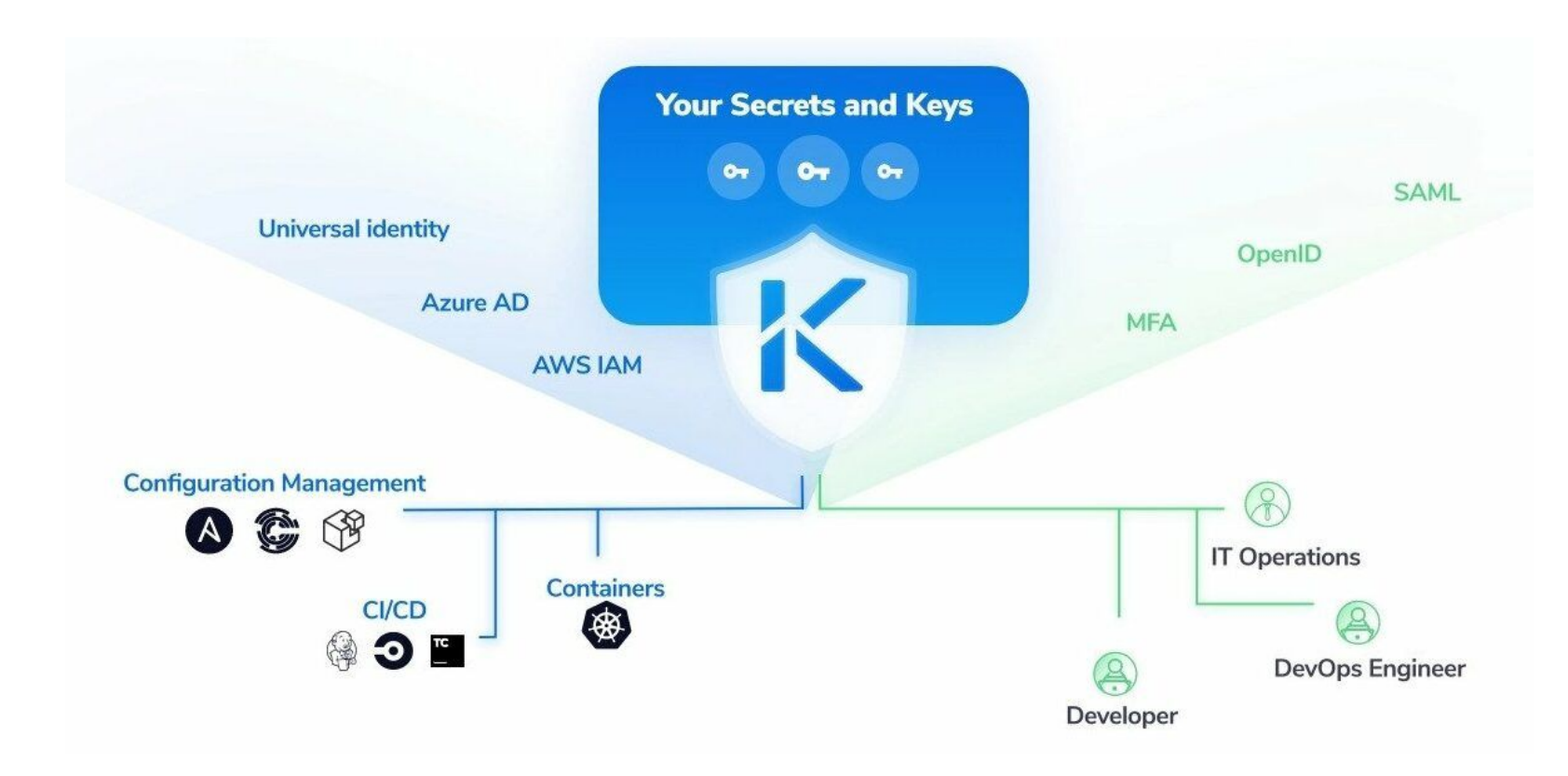

#### **Akeyless Vault**

The platform supports two more pillars:

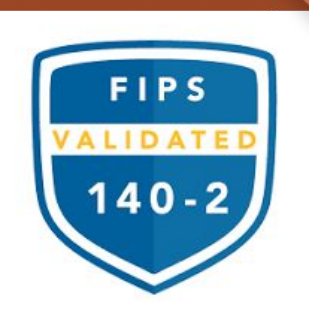

- **Zero-Trust Application Access** by providing unified authentication and just-in-time access credentials, allowing you to secure the perimeter of applications and infrastructure. **Encryption as-a-Service, allows customers to protect** 
	- sensitive personal & business data by applying FIPS 140-2 certified app-level encryption.

#### **Conclusions**

- Secrets are an important tool for any container-based architecture because they help us achieve the goal of keeping code and configuration separate.
- **Manage secrets in secure storage**